# SHOIPERIA

# **ADDING MAPS TO WIKIPEDIA ARTICLES WIKIPEDIA WEEKEND TIRANA 2016**

# **WHO IS LARS?**

- Home: Switzerland
- Loves Maps
- ▸ Loves Wikipedia >> User:Albinfo · 40'000 edits in German WP
	- · 1250+ images uploaded · top 450 editors of German WP
- Loves Albania
	- · 30+ trips to Albania since 1994
	- · writing about Albania
	- · running www.albanien.ch
	- · president of Swiss-Albanian Society

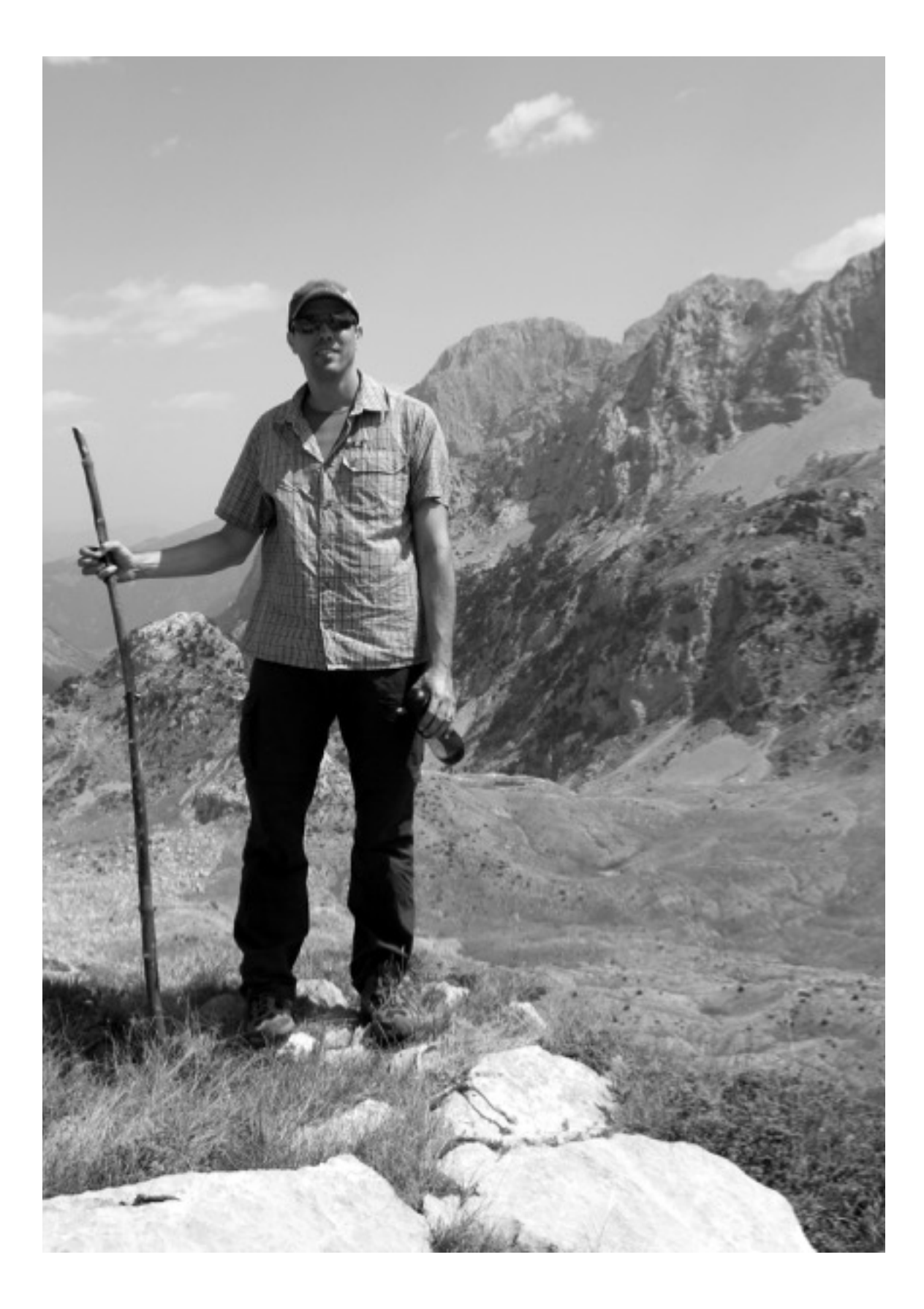

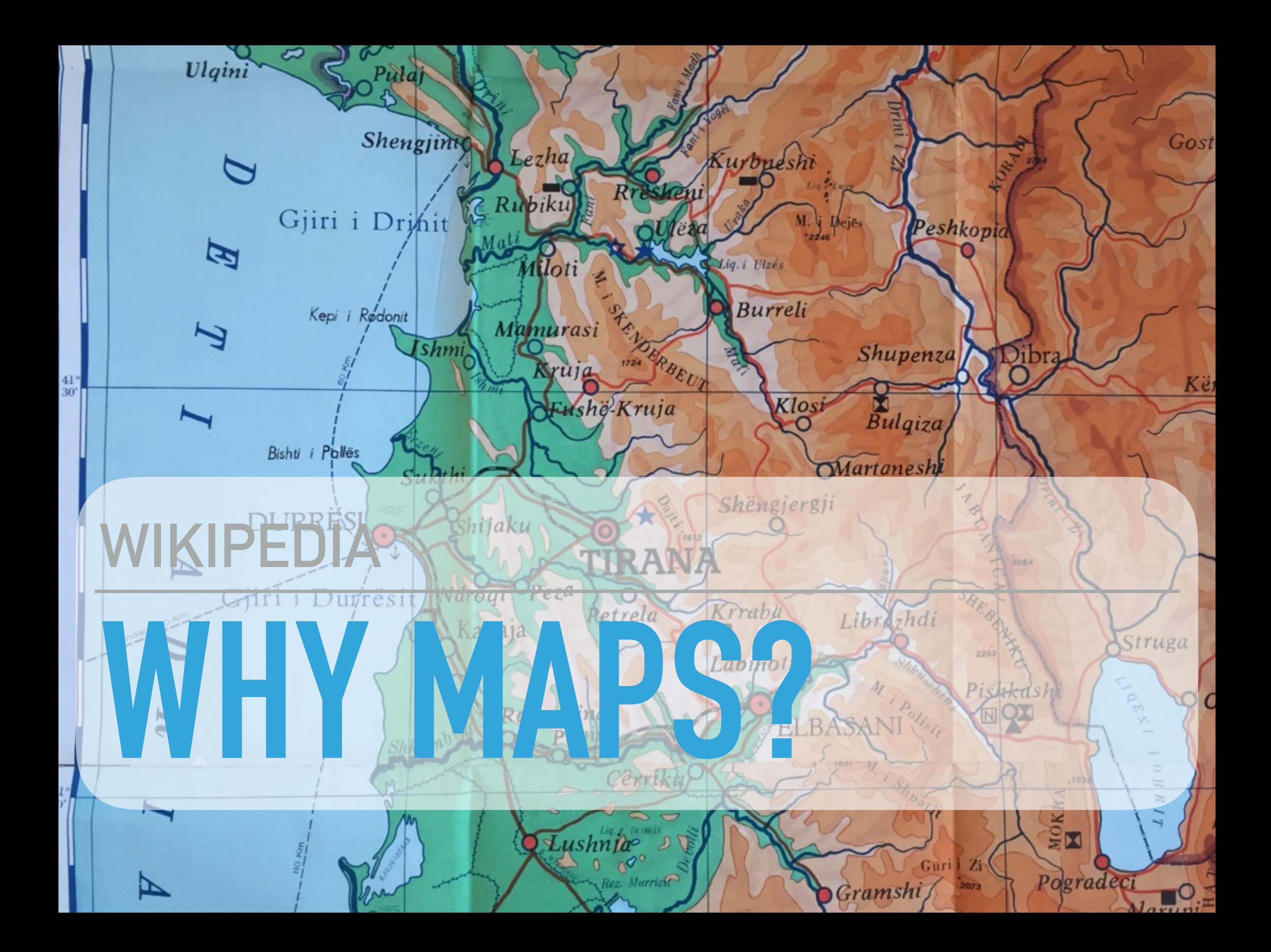

# **WIKI LOVES MAPS**

▸ nice & illustrative – alternative to missing images

### ▸ educative

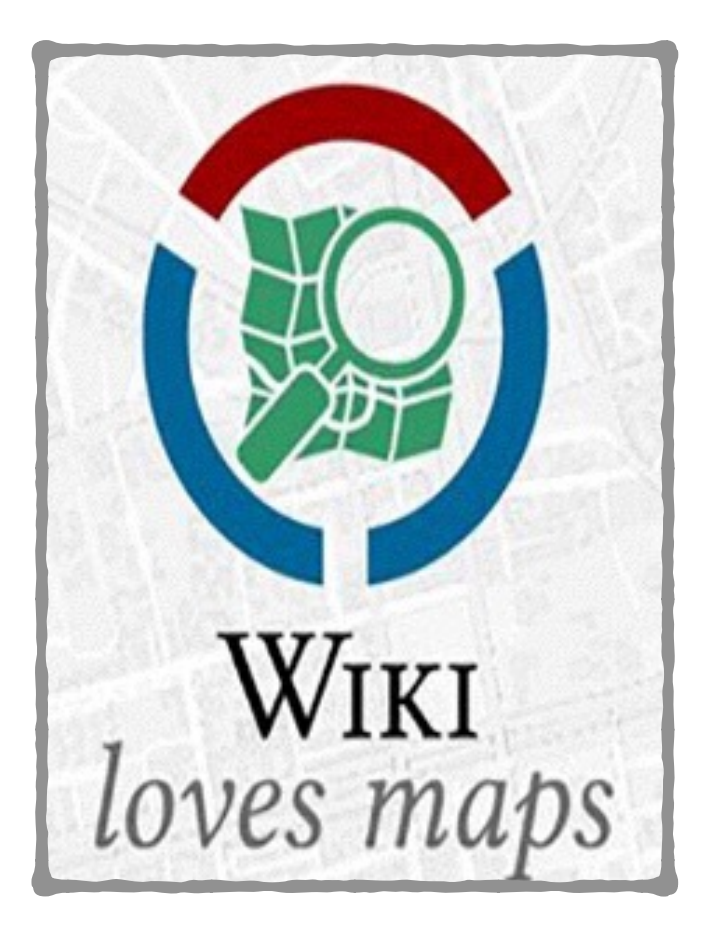

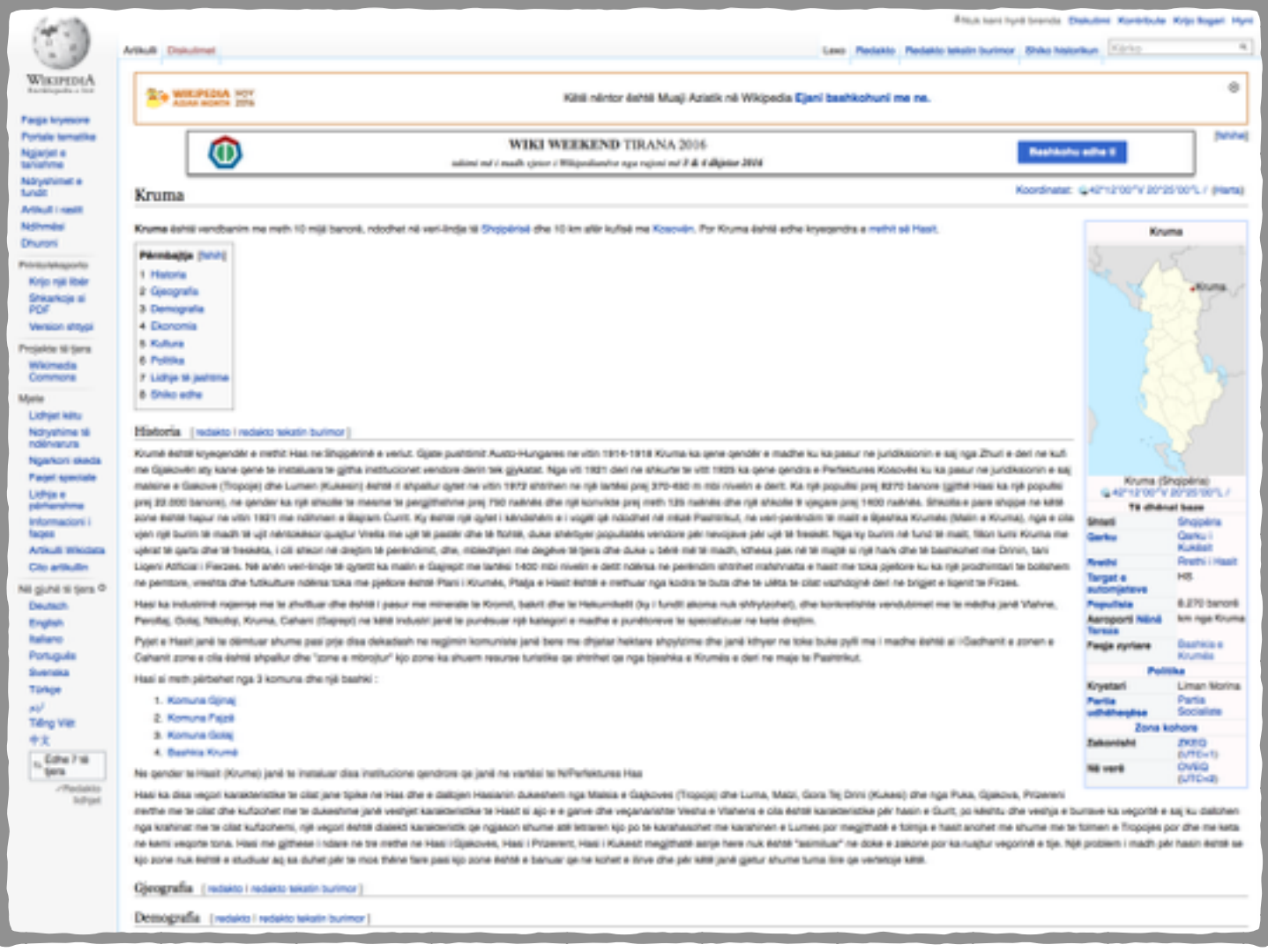

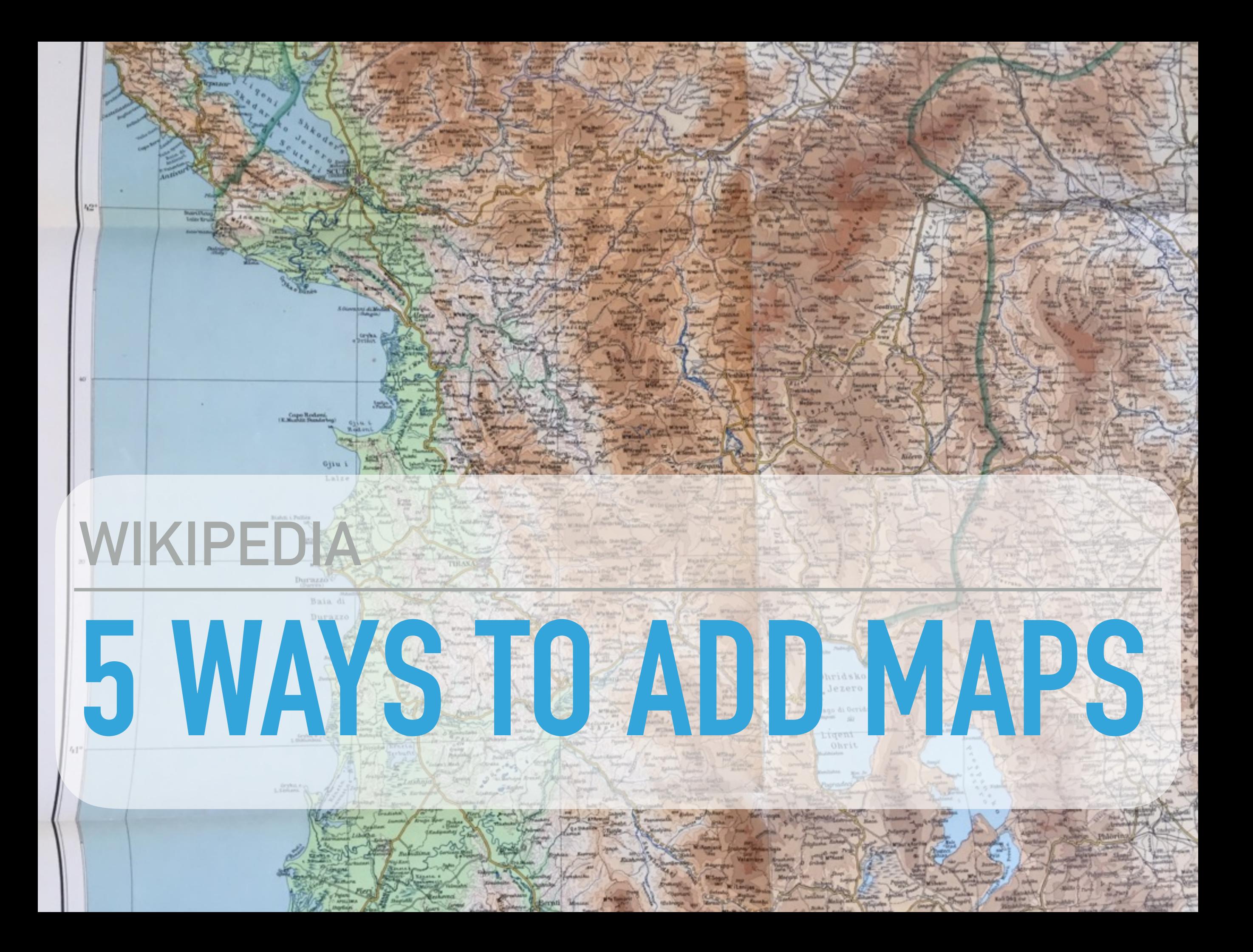

# **#1 KARTOGRAPHER**

- ▸ extension to display maps (based around OpenStreetMap) in wiki pages
- ▸ **not released yet for public use**

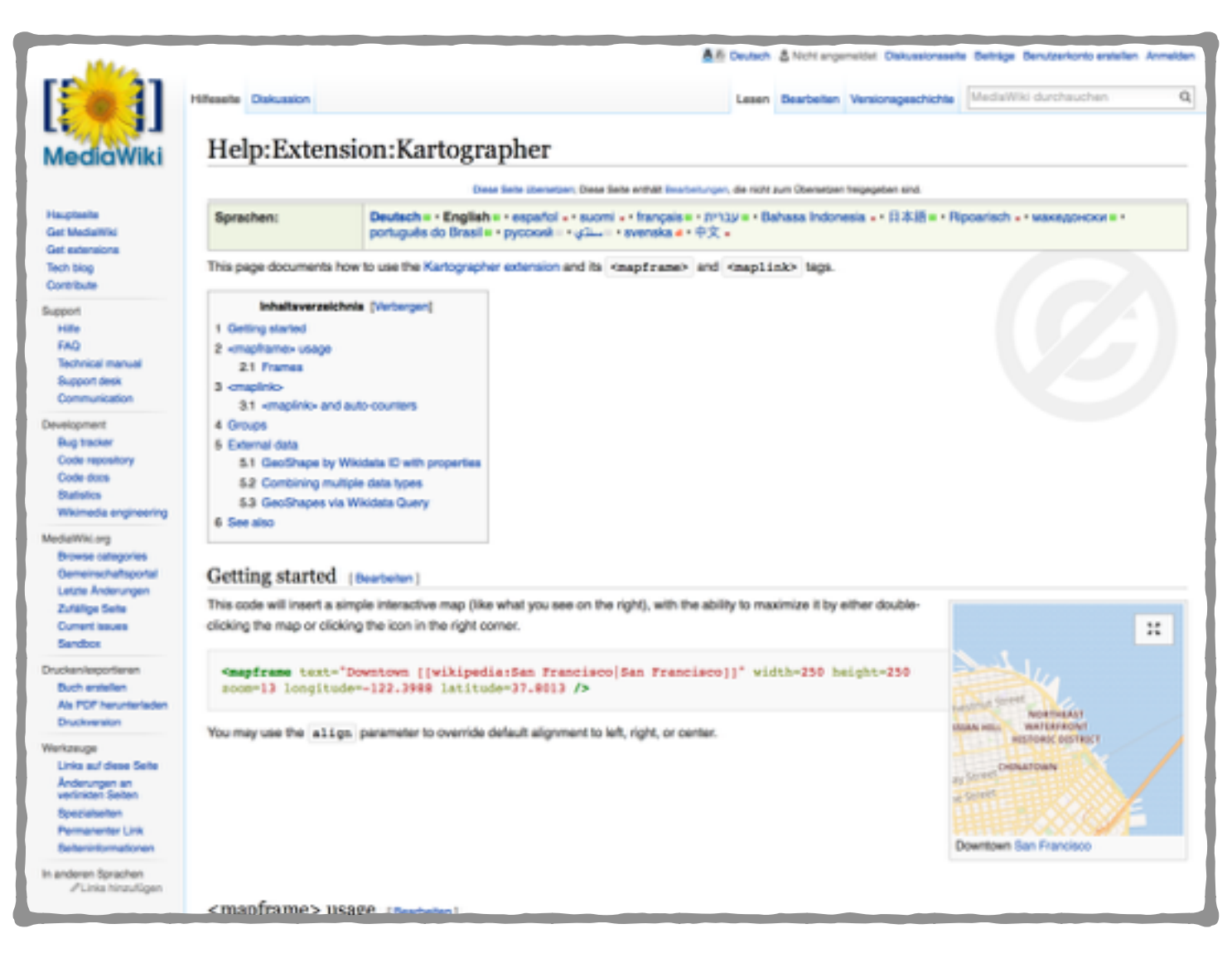

# **#2 INFOBOXES**

- many infoboxes support maps
- ▸ **simply add coordinates**
	- | gjerësi = gjatësi =

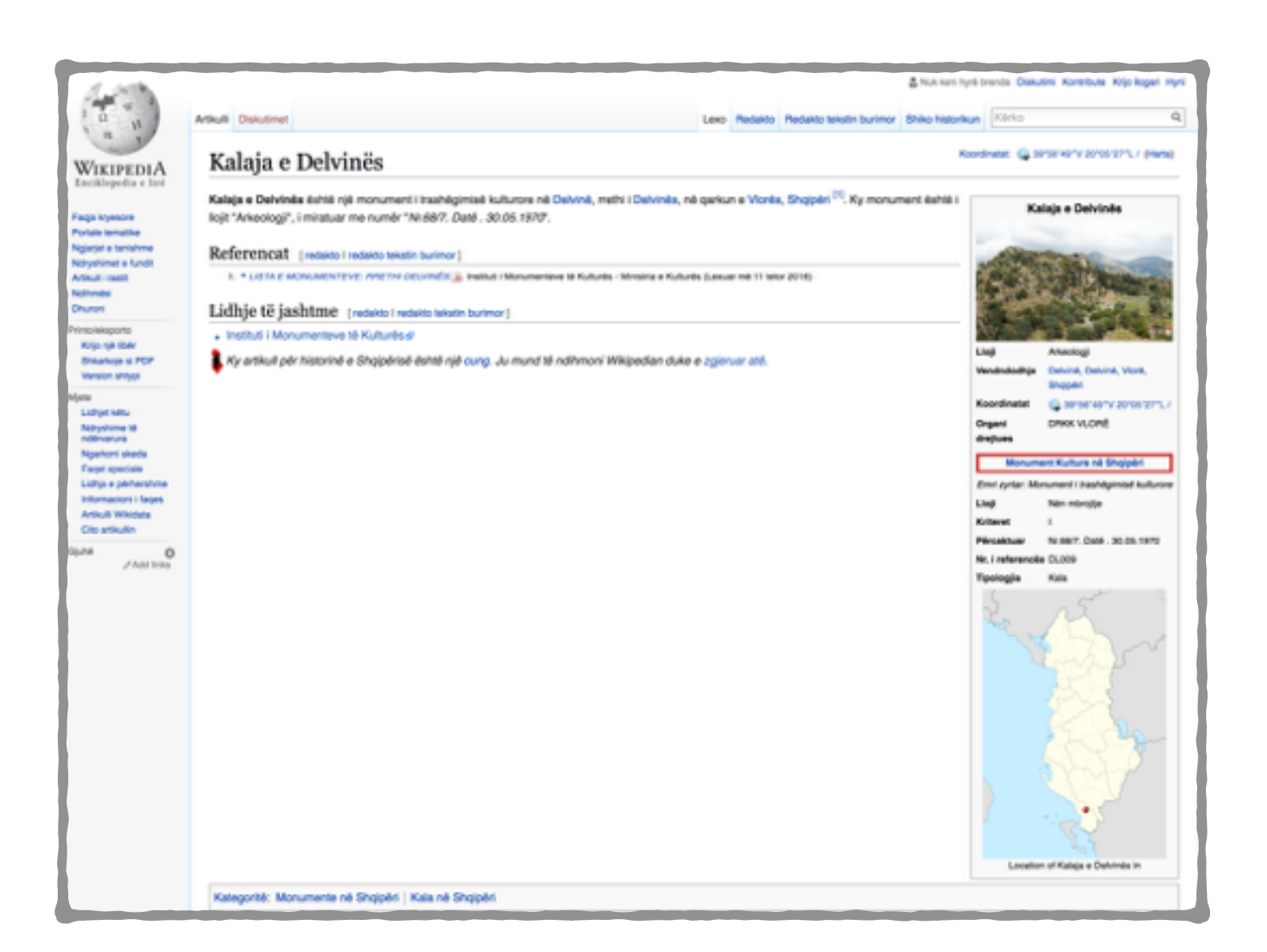

### **WIKIPEDIA WEEKEND TIRANA 2016**

## **#3 LOCATION MAP (STAMPA:HARTA+)**

▸ extended technology as used in infoboxes

▸ more difficult, but with big potential

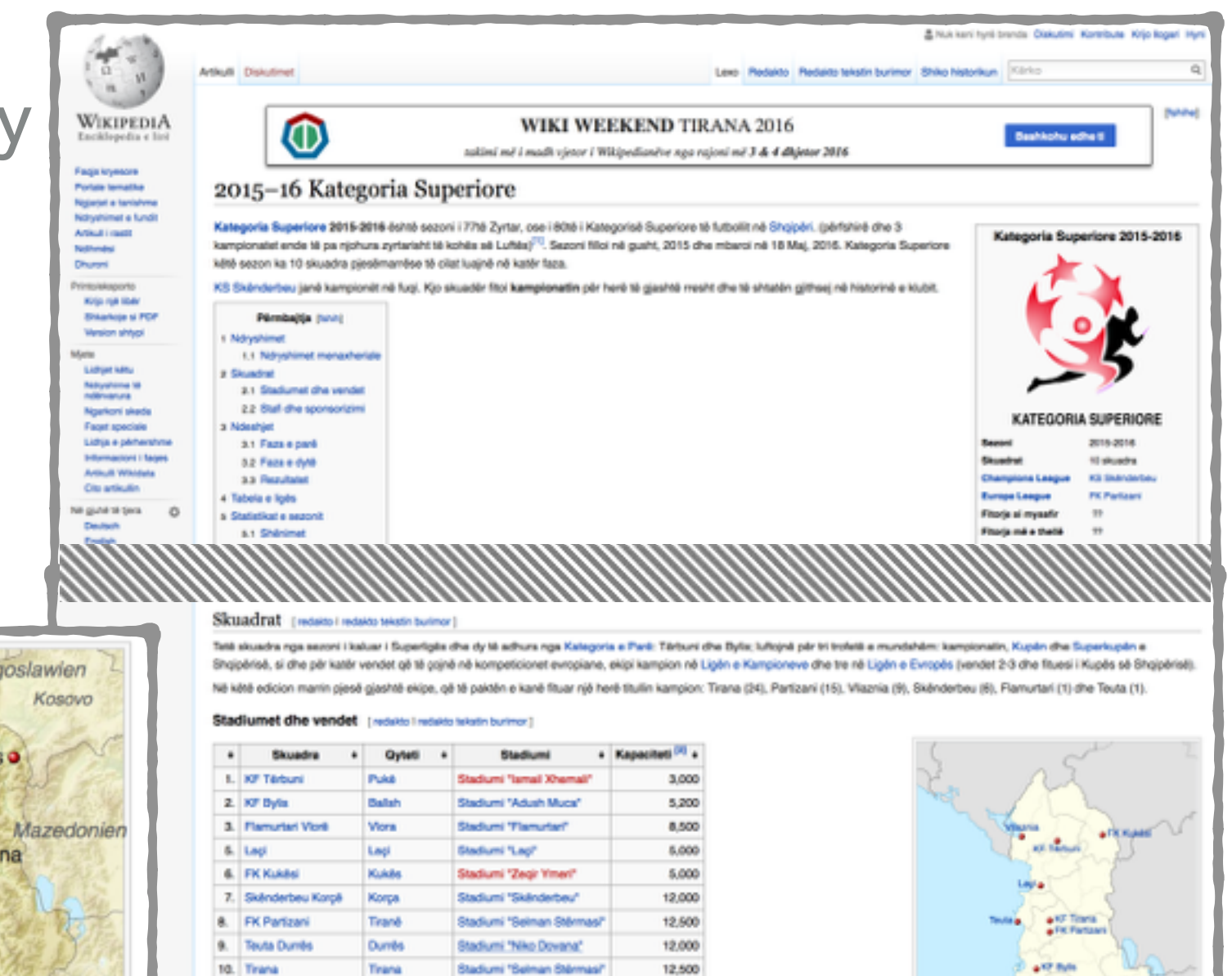

16,000

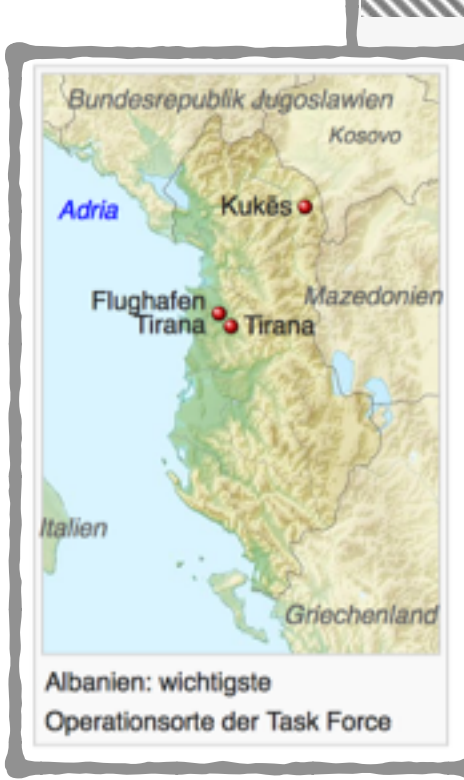

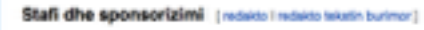

Shkodra

11. Vilagnia Shkodër

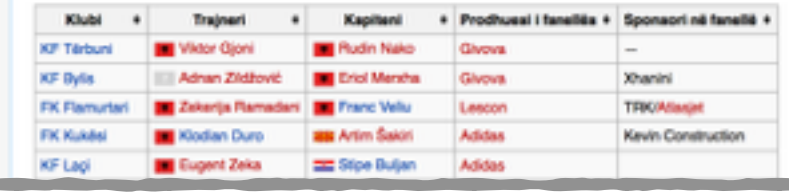

Stadiumi "Loro Borici

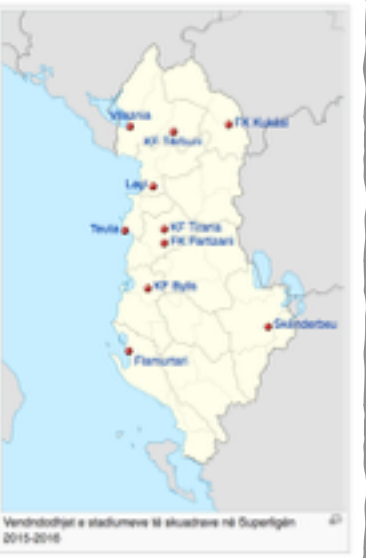

# **#4 OPENSTREETMAP SCREENSHOTS & HISTORICAL MAPS**

▶ very simple, but usually not that attractive

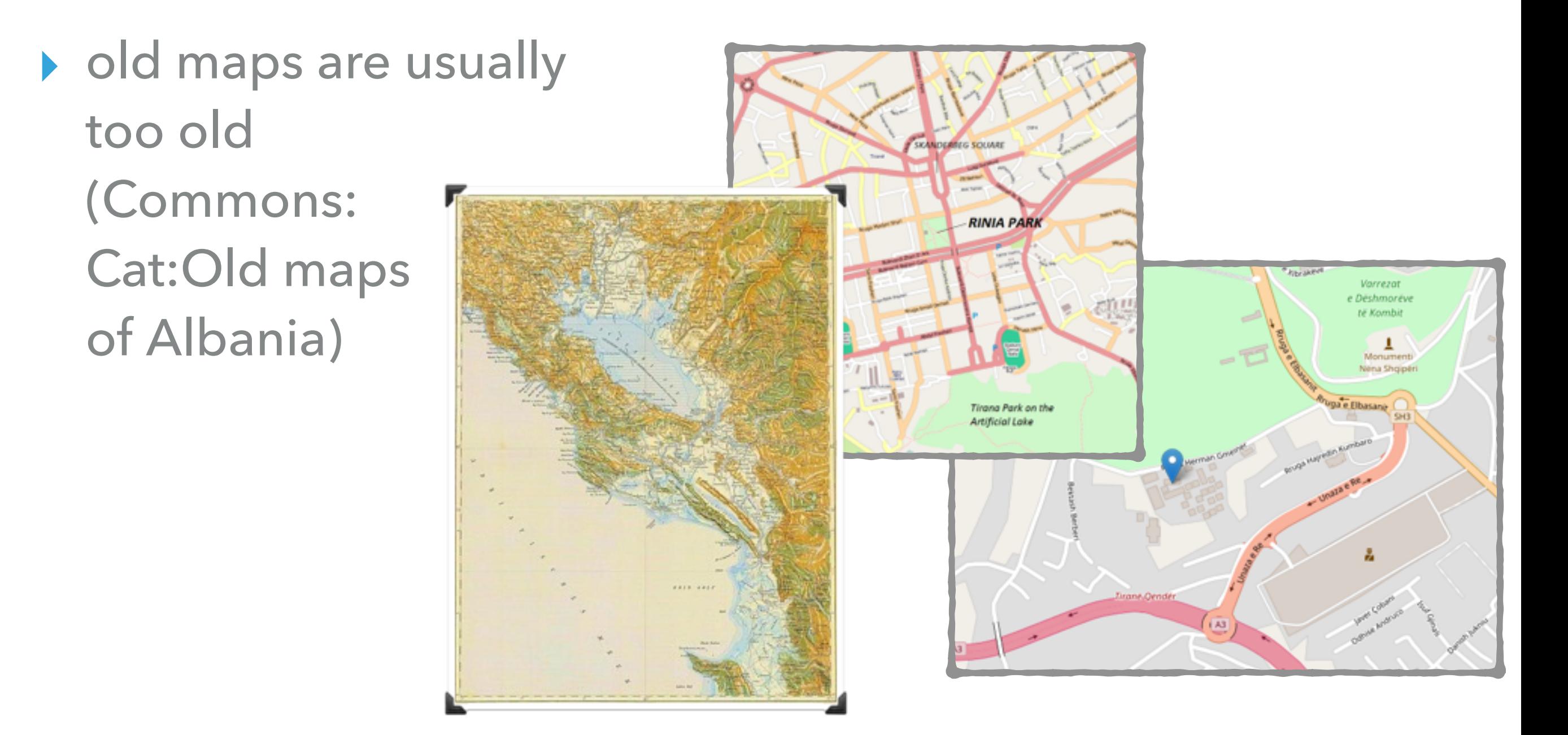

# **#5 DRAW YOUR OWN (SVG) MAPS**

- ▸ Photoshop / Inkscape
- ▸ Use OSM or existing maps as basis / reference

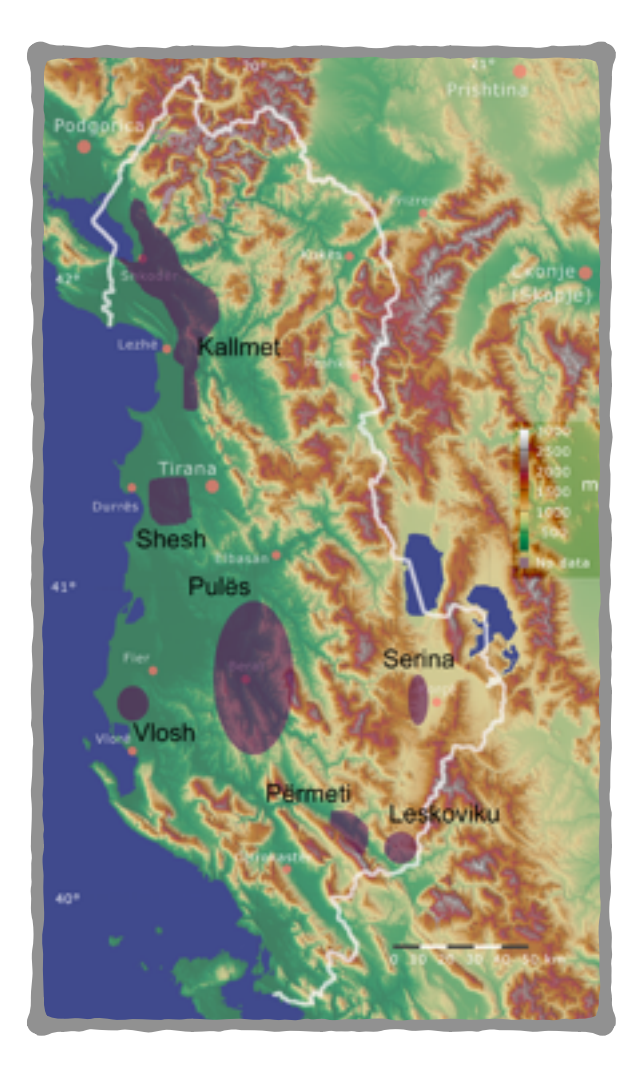

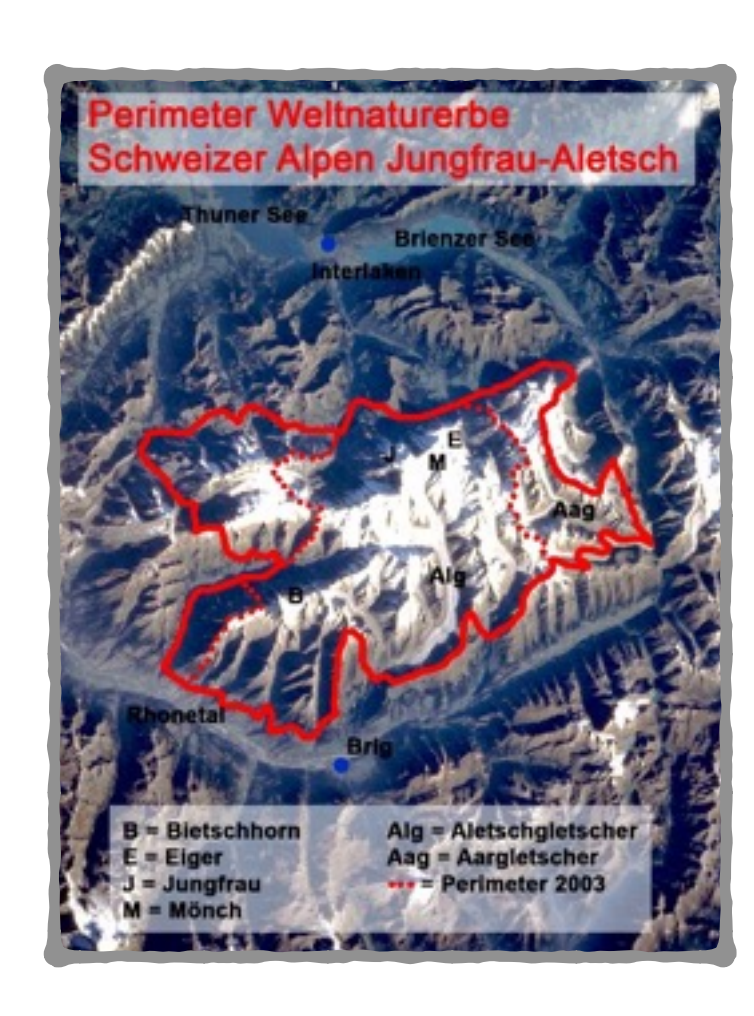

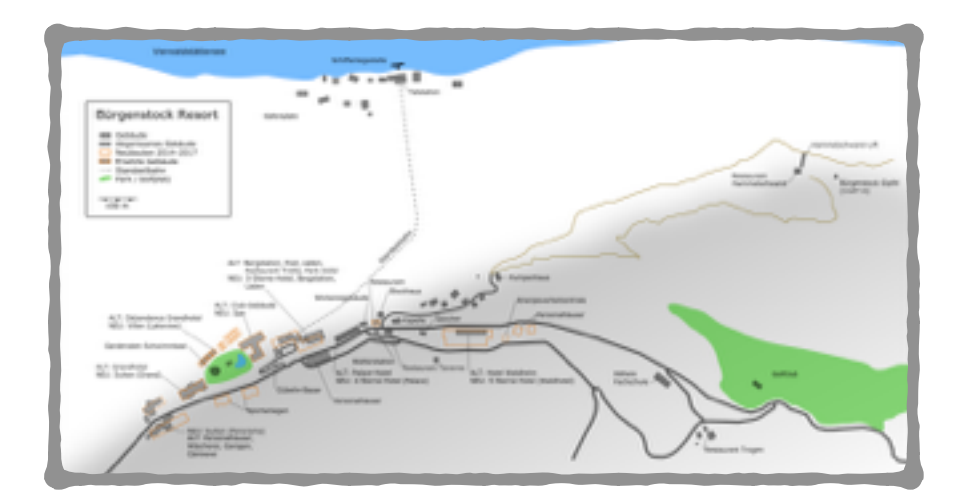

### KARTE VON ALBANIEN.

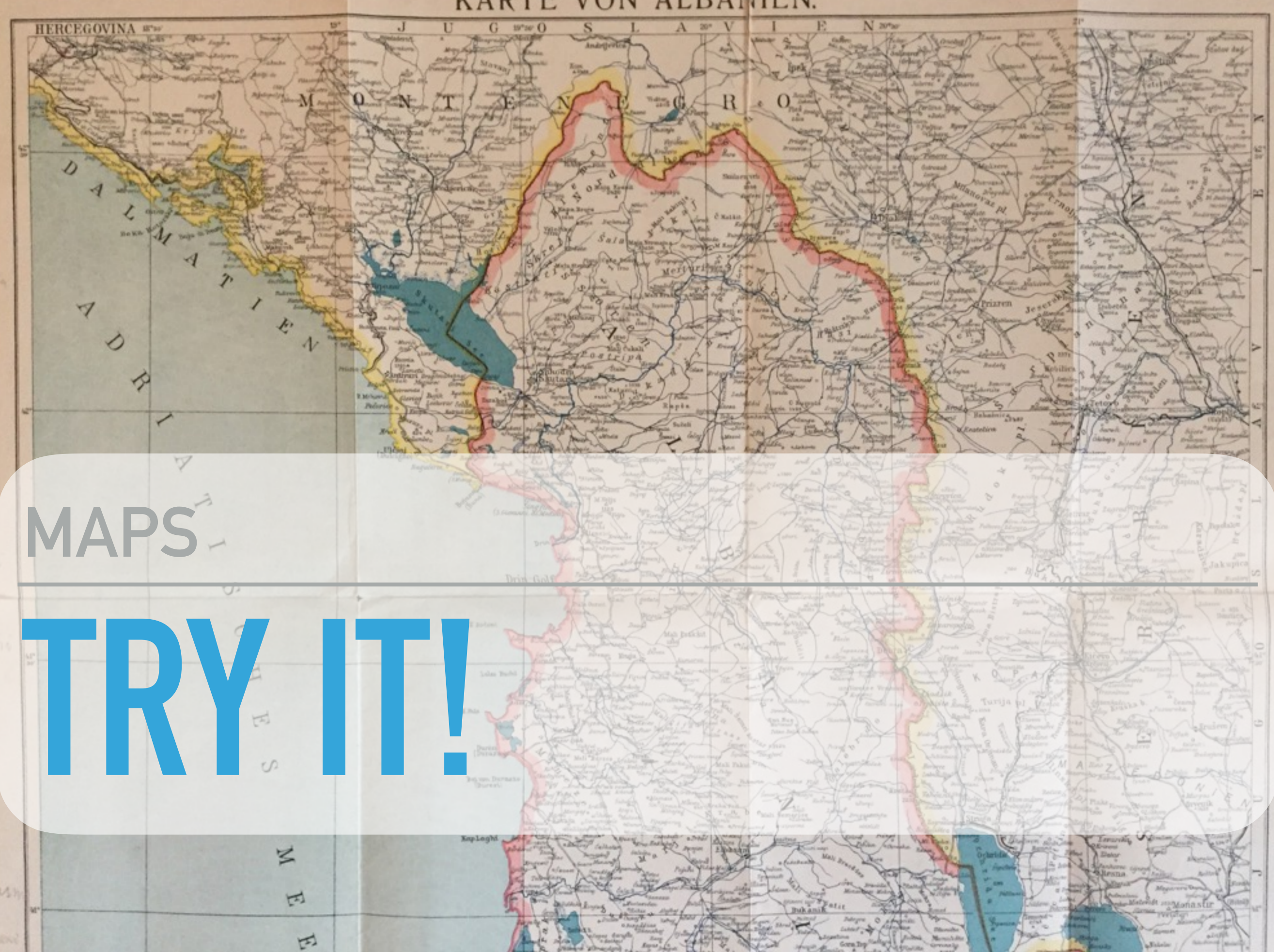

# **WHAT YOU CAN DO**

- ▶ complete infoboxes with missing information
- ▸ try to work with Location Map (Stampa:Harta+)
- ▸ draw your own map

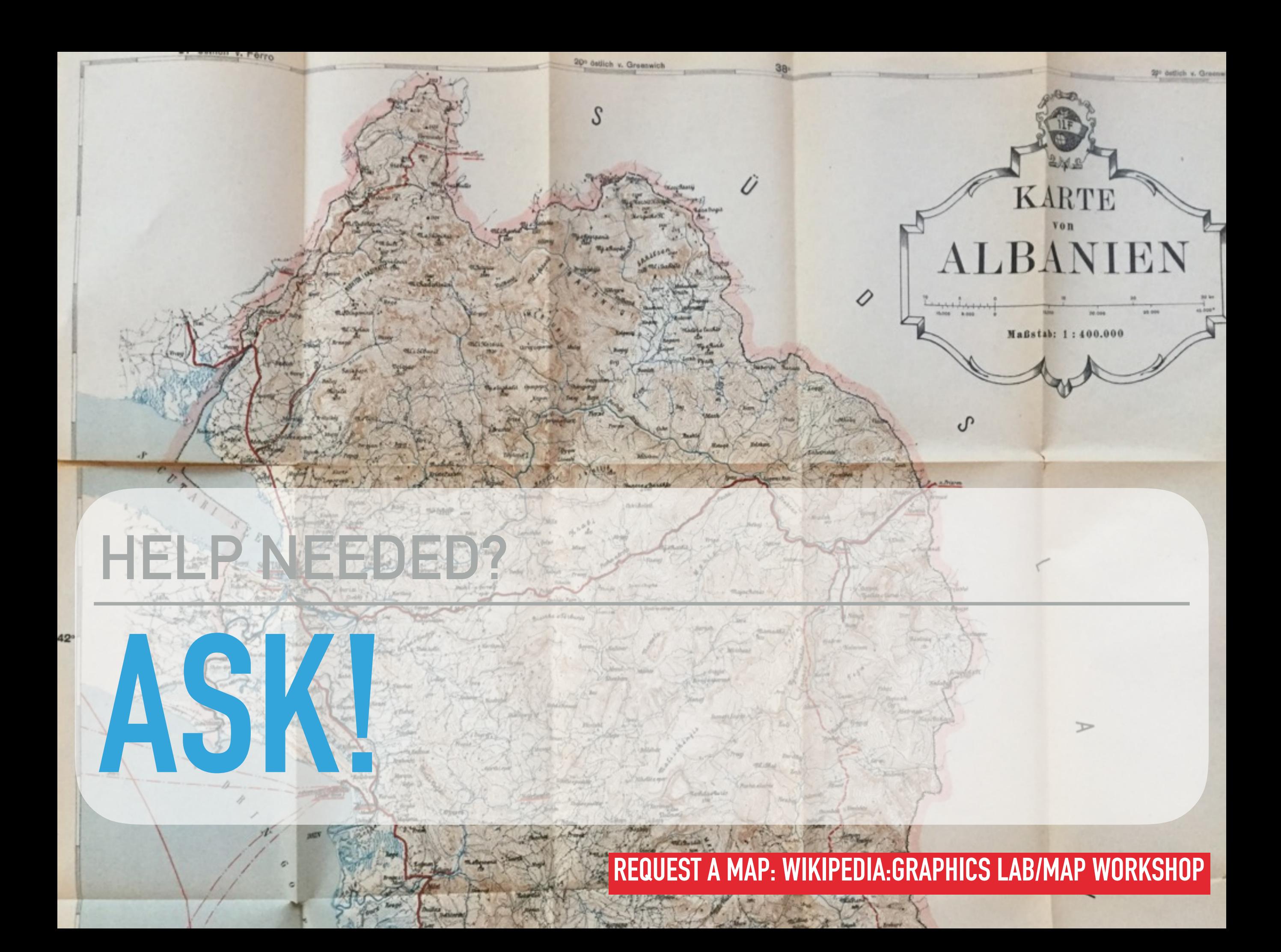